## **Photoshop 2022 (Version 23.1) Download Keygen Full Version Patch With Serial Key WIN & MAC [32|64bit] {{ lAtest release }} 2023**

If you have a computer that is already set up, then it may be impossible to install Adobe Photoshop. If you find it on your computer, right-click on the file and select to install the file. If you don't have a computer that is set up, then you can install Adobe Photoshop using a CD or DVD. Since most computers have an Internet connection, it is best to download the software from the official website. You can find a link to the software download on the official website. Once you have the software downloaded, you can extract the file and then open the program. After you have opened Adobe Photoshop, you must launch the installer. This is located in the main folder of the software. After you have the program installed, you can find the Adobe Photoshop cracker. If you don't have an Internet connection, then you can download the cracker from another site. You can search for this easily enough.

## [Download](http://xtraserp.com/comradeship/hobbling.martial/counterparty.drugging/plonking.scaremongering.UGhvdG9zaG9wIDIwMjIgKFZlcnNpb24gMjMuMSkUGh.ZG93bmxvYWR8dlcyTlcxamFIeDhNVFkzTVRjNU56Y3lOM3g4TWpVNU1IeDhLRTBwSUZkdmNtUndjbVZ6Y3lCYldFMU1VbEJESUZZeUlGQkVSbDA)

Anyone who thinks Adobe is losing its mojo is missing the point. The company is innovating at a really, really fast pace. We've seen a lot of change over the past couple of years. Software gets deeper and better at handling creative tasks that used to be the domain of other products. Photoshop is at the forefront of that movement. The new update is truly amazing. It adds new features, streamlines the workflow, and adds a lot of performance improvements. I've been using it for a couple of weeks now and absolutely love it. Apart from a few bugs here and there, there's not really anything I don't like about it. I've been using the new features, particularly the new brush features, for a couple of weeks now. I'm still finding new things that I like, but the most important point is that these new features are really useful and offer even more freedom to the user. There are still a few bugs here and there (both in the Mac and Windows versions) but the rubber-meets-road feeling is there. There is no other word to describe it. Adobe Photoshop again delivered a robust, well-rounded update that has a lot of new features and improvements. The main highlights are the new cloud-based workflow, the new mobile and web-based apps, and performance improvements. The added cloud-based workflow works very well. If you don't give it time to sync to the cloud, you can access your latest edits from anywhere. The new mobile apps are a very welcome addition. The new web apps make using Photoshop on a desktop browser or mobile browser (which is what it runs on) an incredible experience. These apps are a perfect complement to the desktop app and I expect them to become the standard way to work with Photoshop. My only complaint is that the web apps use a lot of GPU power on all mobile devices, which negatively affects battery life. The performance improvements are great for both desktop and mobile editing.

## **Photoshop 2022 (Version 23.1) Download Full Version Keygen For (LifeTime) [32|64bit] {{ Latest }} 2023**

After all that, for those of you that want to dive into more advanced editing, we've also included some great tips that will help you get the most out of Adobe Photoshop. Included in this are things like: how to work with different image types, how to learn about resolution, how to use brushes and how to use filters. They will help you get the best out of your editing and make sure your work is as good as it can be. As you'll see below, Lightroom vs Photoshop can be very beneficial in the end. They have different purposes and for many photographers and editors it's not a question of either or – they use both but at different stages of their editing process. And again, the most important advice is to practice and make sure that you are truly happy with Lightroom. I have been reading this same magazine article for the last couple of days. Although I am a photographer, I am also very interested in Photoshop and am currently using Photoshop CS5. After reading the article, many issues come to mind here is my take on the issue: Photoshop is unlike any other application I have used. It is a "killer app". The power it gives its users is staggering. The creator has downsized it to a single compact application. It is fast and simple. However, that makes Photoshop hard to use. One major drawback, though, if you are a beginner, is that you will have to pay for each upgrade. There is no big company giving you free upgrades every time Photoshop is updated. So, always be sure to have the latest version as this type of applications can be on the bleeding edge. 933d7f57e6

## **Photoshop 2022 (Version 23.1) Download free Torrent (Activation Code) With License Key 2023**

Photoshop is a very versatile app; just right for almost any type of editing and visual effects you desire. It comes with Adobe's own built-in 3D tools and is well-known for its variety of photo editing tools. For those interested in creating their own layouts, Photoshop is great for you. To begin, you'll simply need to plan out what you want to do, then drag the objects you want on to your document, and tweak them according to your recipe. Photoshop is really at its best with the practical, all-in-one photo editing apps that you may need to tailor your images. However, Photoshop also has a steep learning curve. Overall, it isn't the best option if you're a beginner or are looking for a more simple, easy-to-use app. The software is packed with a plethora of options. In order to find what you're looking for, you need to learn the software and use the various tools within its scope. For best results, Photoshop can be a great addition to your photo editing toolbox. Photoshop is preinstalled on most default PC image editing software programs like the Adobe Creative Cloud, as well as thirdparty alternatives like GIMP. The program can be downloaded for free, separately from any Creative Cloud subscription. For new users, it allows you to quickly edit any type of images, regardless of if they are incoming edits or the finished product. Regardless of what the photo editing software you use to edit photos, Photoshop pro is widely known as the best choice for a variety of reasons. Users can download the full, free version that enables anyone to make quick changes to any type of images. If you're like most photographers, you don't want to replace the editing features you've grown accustomed to, but rather try to get the same quality of editing you have had with Photoshop without spending the cash.

photoshop 7.0 free download full version crack photoshop software kostenlos downloaden swatches for photoshop download photoshop 7.0 free brushes free download photoshop 7.0 fonts free download photoshop 7.0 frames free download photoshop 7.0 for android free download photoshop 7.0 fonts pack free download photoshop 7.0 filters free download photoshop 7.0 filehippo free download

Another great way to learn how to work with Photoshop is by following its online photo editing community. The Facebook group 'Photoshop Community' is made up of over 60,000 members from across the world, and most of whom are sharing their photo editing tips and tutorials. There is a wealth of advice on the forum, from people who are using the software for the first time to experienced photographers and designers. Finally, one way to get better at Photoshop is to ask other designers to share their work. The more you use the software, the easier it will be to look for trickier effects the way others do it. Also, posting images to your own blog can help you learn how to make more interesting images. This will ensure that you test your knowledge and prevent you from falling into the dreaded rut. Adobe Photoshop CC 2014 has got the advanced and advanced features such as the brand new Camera Raw, the brand new Liquify feature, and the brand new HDR Pro. Adobe Photoshop CC also features Black and white mode, Chromatic Adaptation, and an extended set of Adjustment Layers. The Computer is a collection of tools that deal with non-artistic purposes such as design, illustration and prepress. The features and tools included in the Photoshop CC help the designers and photographers to create and manipulate images for print, design and projects. It supports the complex workflows and diverse file formats. The Photoshop CC 2014 features the new

Gamut panel, which displays the color spectrums of all the tonal areas across your image. It has a new Content-Aware Foreground feature, which blends the best-looking areas of one image into the background of another image. It also includes numerous other useful tools and features like Adjustment Layer, Save Layers, History Panel, Retouch Panel, Layer Panel and much more. Increase in the file sizes is handled by the new History Panel.

Creating a photo composition:

- **Photoshop elements:** Photoshop Element is one of the most viable alternatives to Photoshop, which is very easy to use and comes with some tools that Photoshop doesn't come with. The most important difference is that Elements is free. However, it doesn't have all the tools that Photoshop has. Some Photoshop elements have made it to Photoshop as well.
- **Research:** One of the most important tools that Photoshop has is research. We can research by using the symbols that are available in the Pantone color system, or by solving a problem, which comes in the form of shape or color and go to research and select the color configuration that can best apply to the work already in existence. The example below shows how to research by selecting the color scheme of your graphic design.
- **Trim:** There is a trim tool, which is very useful because is there to cut out portion of an image and save them in one file. As we will see in the next section, we will cut out and add details that we have captured on camera into an image and made it ready for printing.

Resolution refers to the number of dots, or pixels, on a printing or display screen. Every modern digital camera, regardless of which manufacturer you use, has an option to set the resolution. Then you'd set the option to "Fine" or "Normal" or "Standard" or each of the other choices. This is used to restrict the size of the images created. Most photo editing programs use the same "screen" settings on your computer in the program itself. When scanning or photographing, your camera or scanner should have an option to choose the same field of view as your menu, and you should be able to set the resolution to "fine" or "standard".

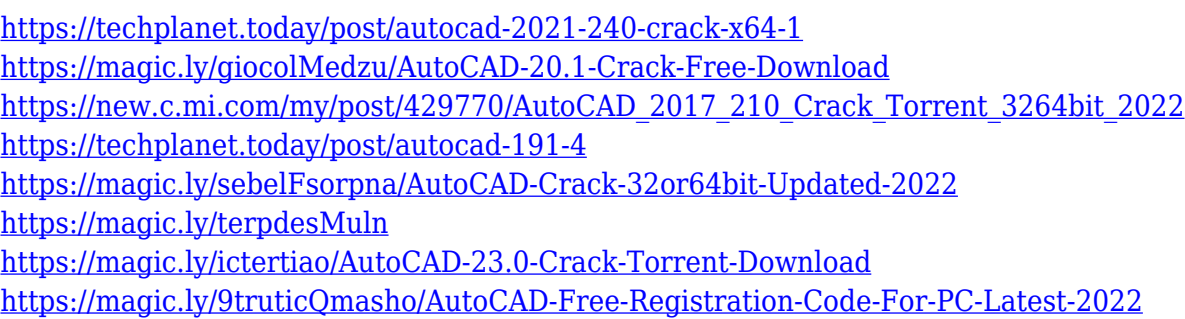

A free update for Adobe Photoshop Camera Raw 11.2, released on Oct. 8, 2013, introduced a new user interface and more responsiveness across the program's user interface. Camera Raw also includes support for ARRIRAW and Sony RAW (for more advanced photographers) formats as well as Canon and Nikon-based RAW files. Dr. Dennis Schréber, president of Adobe Germany, announced the new Photoshop platform and Creative Cloud for Designers as a way to innovate creatively within full-stack design processes, in both print and online. This announcement also makes Design Center available on desktop and mobile, bringing the full Adobe Creative Cloud experience to the designer's desktop – whether on Windows, OS X or an iPad. Photoshop, the world's most popular graphics editing software, is best known for its powerful editing tools, precise content-aware painting and robust selection tools. With 189 Photoshop Print Design Solutions, Adobe continues to expand its

portfolio of print design tools to help designers solve print design challenges whether in print or digital. Adobe Photoshop users can now enjoy creative activities -- such as content creation, design collateral creation, and image editing -- on the go. The new Photoshop mobile app for Android, iOS and the cloud makes it easier than ever to use Photoshop from anywhere, revive the creativity on the go, and boost productivity. Adobe Photoshop also introduces the world's first commercial mobile photo app engineered specifically for graphic designers and professional photographers. The addition of the new mobile Office app, powered by the cloud, provides seamless access to the full suite of cloud applications, including Adobe Cloud, and is also cross-displayable on the desktop, bringing the full breadth of services to the desktop.

<https://www.academiahowards.com/wp-content/uploads/2022/12/chalesl.pdf>

[https://sympathystore.net/download-free-photoshop-2021-version-22-4-1-with-keygen-win-mac-new-2](https://sympathystore.net/download-free-photoshop-2021-version-22-4-1-with-keygen-win-mac-new-2023/) [023/](https://sympathystore.net/download-free-photoshop-2021-version-22-4-1-with-keygen-win-mac-new-2023/)

<https://hgpropertysourcing.com/wp-content/uploads/2022/12/gisamor.pdf>

<https://www.iprofile.it/wp-content/uploads/2022/12/qwynlaul.pdf>

<https://ice-aec.com/download-free-photoshop-2021-version-22-cracked-latest-release-2023/>

[https://thepurepolitics.com/wp-content/uploads/2022/12/Photoshop-2022-Version-232-With-Key-Lice](https://thepurepolitics.com/wp-content/uploads/2022/12/Photoshop-2022-Version-232-With-Key-License-Key-MacWin-lifetimE-patch-2023.pdf) [nse-Key-MacWin-lifetimE-patch-2023.pdf](https://thepurepolitics.com/wp-content/uploads/2022/12/Photoshop-2022-Version-232-With-Key-License-Key-MacWin-lifetimE-patch-2023.pdf)

[https://goregaonbx.com/2022/12/24/adobe-photoshop-cc-2019-version-20-download-hacked-for-pc-x3](https://goregaonbx.com/2022/12/24/adobe-photoshop-cc-2019-version-20-download-hacked-for-pc-x32-64-2023/) [2-64-2023/](https://goregaonbx.com/2022/12/24/adobe-photoshop-cc-2019-version-20-download-hacked-for-pc-x32-64-2023/)

<https://pieseutilajeagricole.com/wp-content/uploads/2022/12/fabiell.pdf>

[https://openaidmap.com/photoshop-2022-version-23-1-1-full-product-key-crack-win-mac-x64-new-202](https://openaidmap.com/photoshop-2022-version-23-1-1-full-product-key-crack-win-mac-x64-new-2022/) [2/](https://openaidmap.com/photoshop-2022-version-23-1-1-full-product-key-crack-win-mac-x64-new-2022/)

[https://whoautos.com/wp-content/uploads/2022/12/Adobe-Photoshop-CS6-Download-Torrent-Activato](https://whoautos.com/wp-content/uploads/2022/12/Adobe-Photoshop-CS6-Download-Torrent-Activator-NEw-2022.pdf) [r-NEw-2022.pdf](https://whoautos.com/wp-content/uploads/2022/12/Adobe-Photoshop-CS6-Download-Torrent-Activator-NEw-2022.pdf)

In this book I will show you how to use Photoshop for non-linear editing work such as retouching, creating hand drawings, or editing found images in a creative fashion. You may be considering purchasing Adobe Photoshop with the latest update 19.1, or reading this book if you're a beginner or an advanced user. However, you may also want to purchase Photoshop Elements. You may learn Photoshop in a funny but fun way and enjoy experimenting on everyday photography, video, or graphic, developing practical skills. Photoshop Elements is a raster-based image editor, and you learn how to use it to edit pictures using one of the first PCs to create a computer image. You will become more versatile with how you work using the Appearance panel that allows you to customize the appearance of your Photoshop window. You may use the Appearance panel to easily control the workspace setup by starting with the appearance of the workspace. It will save your time and energy by giving you an easy starting point for a consistent style. You may save your time and energy by starting with the appearance of the workspace and customize the appearance of your Photoshop window. Photoshop is the most popular photo editing software in the world, it is company's flagship product and its sales soar. It's no surprise that nowadays, we are slowly running out of Photoshop alternatives so that we can get the best-fitting tools for our content. Below are listed the applications that cover most of the content editing needs: